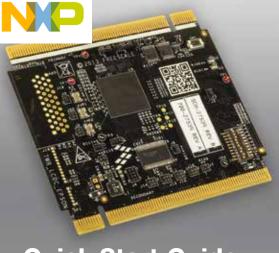

**Quick Start Guide** 

TWR-LCDC-EPSON

Epson Display Controller Module

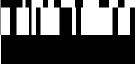

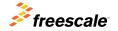

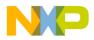

## GEL 10 KNOW the TWR-LCDC-EPSON

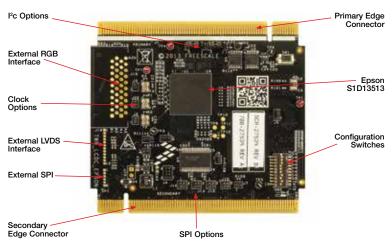

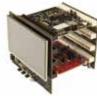

### TWR-LCDC-EPSON Freescale Tower System

The TWR-LCDC-EPSON module is part of the Freescale Tower System portfolio, a modular development platform that enables rapid prototyping and tool re-use through reconfigurable hardware. Elevate your design to the next level with this industrial power house by building your Tower System today.

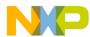

### IVVK-LCDC-EPSON Features

- Features the Epson S1D13513 display controller
- Onboard SDRAM
- Interfaces with a Tower System controller module via the parallel external memory interface (EBI)
- Interfaces directly with the TWR-LCD-RGB
- Optional interfaces for externally connected RGB or LVDS display panels
- Selectable SPI and I<sup>2</sup>C pass-through interfaces for LCD/touch configurations

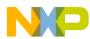

# Siep-by-Step Installation Instructions

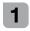

### Assemble the Tower System

The default example application assumes the following Tower assembly: TWR-ELEV + TWR-K60D100M + TWR-LCD-RGB + TWR-LCDC-FPSON

Ensure that the Tower System modules are properly aligned to the primary and secondary edges, with the TWR-LCD-RGB attached to the secondary side.

### Program the Tower System Controller

Using an IDE compatible with the TWR-K60D100M, such as CodeWarrior, follow the respective flashing instruction included with the default example application.

### Interact with the Graphical User Interface

The default example application features a simple GUI developed using PEG and featuring the CRTouch to provide touch inputs.

#### Learn More

Refer to freescale.com/TWR-LCDC-EPSON for additional information, including a request link for a PEG evaluation based on the TWR-LCDC-EPSON pre-compiled PEG library.

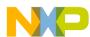

# I VVH-LCDC-EPSON Jumper Settings

| Jumper                | Option                                   | Setting           | Description                                                                                                    |
|-----------------------|------------------------------------------|-------------------|----------------------------------------------------------------------------------------------------|
| J2                    | 27 MHz OSC Disable                       | 1-2               | Disables the onboard 27 MHz oscillator connected to S1D13513 OSCI2                                                     |
| J3                    | 10 MHz OSC Disable                       | 1-2               | Disables the onboard 10 MHz oscillator connected to S1D13513 CLKl3                                                     |
| J4                    | External LED Back<br>Light Configuration | 1-2               | Disables external LED Backlight (signals routed to J15 for off-board use)                                              |
|                       |                                          | 3-4               | 3-4 short, 5-6 open, 7-8 open: 20 mA load                                                                              |
|                       |                                          | 5-6               | 3-4 short, 5-6 short, 7-8 open: 40 mA load                                                                             |
|                       |                                          | 7-8               | 3-4 short, 5-6 short, 7-8 short: 60 mA load                                                                            |
| J5 SDRAM Width Select | ODDANA MAIL III. O. I I                  | 1-2               | x32 SDRAM (32 MB)                                                                                                    |
|                       | 2-3                                      | X64 SDRAM (64 MB) |                                                                                                    |
| J6                    | Enable RGB Interface                     | 1-2               | Enables the RGB interface to the Tower<br>System elevator, additionally signals are<br>routed to J19 for off-board use |
| J7                    | LCD Enable Signal<br>(TWR-LCD-RGB)       | 1-2               | LCD enable signal for the TWR-LCD-RGB.<br>J7 is actively pulled high, shunting connects<br>the LCD enable to GND       |

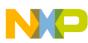

# ı vvĸ-LUDC-EPSON Jumper Settings

| Jumper | Option                                | Setting | Description                                                                |
|--------|---------------------------------------|---------|----------------------------------------------------------------------------|
| J8     | SPI CS Inverter<br>Enable             | 1-2     | Inverts the S1D13513 GPIO0 signal (refer to the S1D1513 for usage details) |
|        |                                       | 2-3     | Direct connection of the S1D13513 GPIO0 signal                             |
| J9     | External LVDS Data<br>Strobe Polarity | 1-2     | Unshunted: Rising edge data strobe                                         |
|        |                                       |         | Shunted: Falling edge data strobe                                          |
| J10    | SPI CS Routing<br>Configuration       | 1-2     | Routes the S1D13513 GPIO0 signal to JP1 (pin 1) for off-board use          |
|        |                                       | 3-4     | Routes the primary elevator SPI1 to the secondary elevator SPI2            |
|        |                                       | 1-3     | Routes the S1D13513 GPIO0 signal to secondary elevator SPI2 CS             |
|        |                                       | 2-4     | Routes the primary elevator SPI1 CS to JP1 (pin 1) for off-board use       |
| J11    | External LVDS<br>Disable              | 1-2     | Disables the LVDS transmitter (signals routed to J16 for off-board use)    |

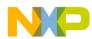

# I VVH-LCDC-EPSON Jumper Settings

| Jumper | Option                            | Setting | Description                                                            |
|--------|-----------------------------------|---------|------------------------------------------------------------------------|
| J12    | SPI CLK Routing<br>Configuration  | 1-2     | Routes the S1D13513 GPIO1 signal to JP1 (pin 2) for off-board use      |
|        |                                   | 3-4     | Routes the primary elevator SPI1 to the secondary elevator SPI2        |
|        |                                   | 1-3     | Routes the S1D13513 GPIO1 signal to secondary elevator SPI2 CLK        |
|        |                                   | 2-4     | Routes the primary elevator SPI1 CLK to JP1 (pin 2) for off-board use  |
| J13    | SPI MOSI Routing<br>Configuration | 1-2     | Routes the S1D13513 GPIO2 signal to JP1 (pin 2) for off-board use      |
|        |                                   | 3-4     | Routes the primary elevator SPI1 to the secondary elevator SPI2        |
|        |                                   | 1-3     | Routes the S1D13513 GPIO2 signal to secondary elevator SPI2 MOSI       |
|        |                                   | 2-4     | Routes the primary elevator SPI1 MOSI to JP1 (pin 2) for off-board use |

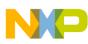

# ı vvĸ-LUDC-EPSON Jumper Settings

| Jumper | Option                                            | Setting | Description                                                                           |
|--------|---------------------------------------------------|---------|---------------------------------------------------------------------------------------|
| J14    | SPI MISO Routing<br>Configuration                 | 1-2     | Routes the S1D13513 GPIO3 signal to JP1 (pin 2) for off-board use                     |
|        |                                                   | 3-4     | Routes the primary elevator SPI1 to the secondary elevator SPI2                       |
|        |                                                   | 1-3     | Routes the S1D13513 GPIO3 signal to secondary elevator SPI2 MISO                      |
|        |                                                   | 2-4     | Routes the primary elevator SPI1 MISO to JP1 (Pin 2) for off-board use                |
| J17    | I <sup>2</sup> C (SDA) Pass-Thru<br>Selection     | 1-2     | Routes the primary elevator I2C0 to secondary elevator I2C2                           |
|        |                                                   | 2-3     | Routes the primary elevator I2C1 to secondary elevator I2C2                           |
| J18    | I <sup>2</sup> C (SCL) Pass-<br>Through Selection | 1-2     | Routes the primary elevator I2C0 to secondary elevator I2C2                           |
|        |                                                   | 2-3     | Routes the primary elevator I <sup>2</sup> C1 to secondary elevator I <sup>2</sup> C2 |
| J20    | 10 MHz OSC Disable                                | 1-2     | Disables the onboard 10 MHz oscillator connected to S1D13513 OSCI1                    |

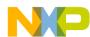

# IVVH-LODC-EPSON Switch Settings

| Switch       | Option                                  | Setting | Description                                                                                                    |
|--------------|-----------------------------------------|---------|----------------------------------------------------------------------------------------------------|
| SW1          | Reset                                   | Push    | Resets the S1D13513                                                                                                    |
|              | S1D13513 Host Bus<br>Interface Settings | 1       | Maps to S1D13513 CNF[0:4]  (ON = 1 / OFF = 0)  Default setting for Tower System is  [On,On,On,Off,Off]  Corresponding to Parallel Direct 68 bus interface |
| SW2<br>[1:5] |                                         | 2       |                                                                                                    |
|              |                                         | 3       |                                                                                                    |
|              |                                         | 4       |                                                                                                    |
|              |                                         | 5       |                                                                                                    |
| SW2<br>[6]   | S1D13513<br>Endianness Setting          | 6       | Maps to S1D13513 CNF[5] (ON = 1 / OFF = 0) Default setting for Tower System is [Off] Corresponding to Little Endian mode                                  |
| SW2<br>[7]   | S1D13513<br>Configuration Mode          | 7       | Maps to S1D13513 CNF[6]<br>(ON = 1 / OFF = 0)<br>Default setting for Tower System is [On]                                                                 |

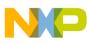

# I VVH-LUDC-EPSON Jumper Settings

| Jumper      | Option                                 | Setting | Description                                                                                                    |
|-------------|----------------------------------------|---------|----------------------------------------------------------------------------------------------------|
| SW2         | SW2 S1D13513 PLL Clock<br>[8:9] Source | 8       | Maps to S1D13513 CNF[7:8]  (ON = 1 / OFF = 0)  Default setting for Tower System is [Off,On]  [Off,Off] = Use CLKI3 clock source (refer to J3)  [On,Off] = Use BUSCLK |
| [8:9]       |                                        | 9       | (not applicable for direct interfaces) [Off,On] = Use OCSI1 clock source (refer to J20) [On,On] = Use OSCI2 clock source (refer to J2)                               |
| SW2<br>[10] | Not Used                               | 10      |                                                                                                    |

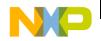

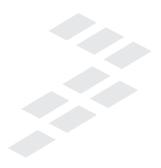

#### Quick Start Guide

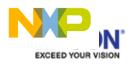

Visit freescale.com/TWR-LCDC-EPSON for the latest information on the TWR-LCDC-EPSON Epson display controller module, including:

- Quick start guide
- Schematics

## Support

Visit **freescale.com/support** for a list of phone numbers within your region.

### Warranty

Visit **freescale.com/warranty** for complete warranty information.

For more information, visit freescale.com/Tower

Join the online Tower community at towergeeks.org

Freescale and the Freescale logo are trademarks of Freescale Semiconductor, Inc., Reg. U.S. Pat. & Tm. Off. Tower is a trademark of Freescale Semiconductor, Inc. All other product or service names are the property of their respective owners. © 2013 Freescale Semiconductor, Inc.

Document Number: TWRLCDCEPSONQSG REV 0
Agile Number: 926-78734 REV A

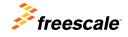